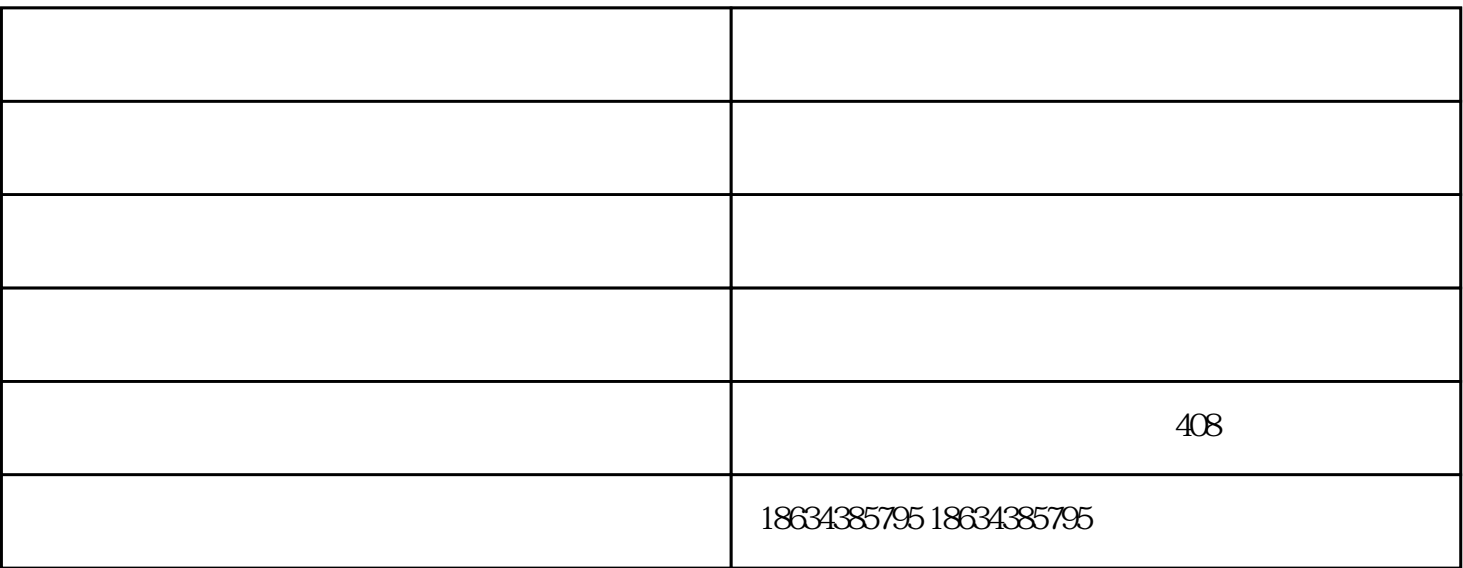

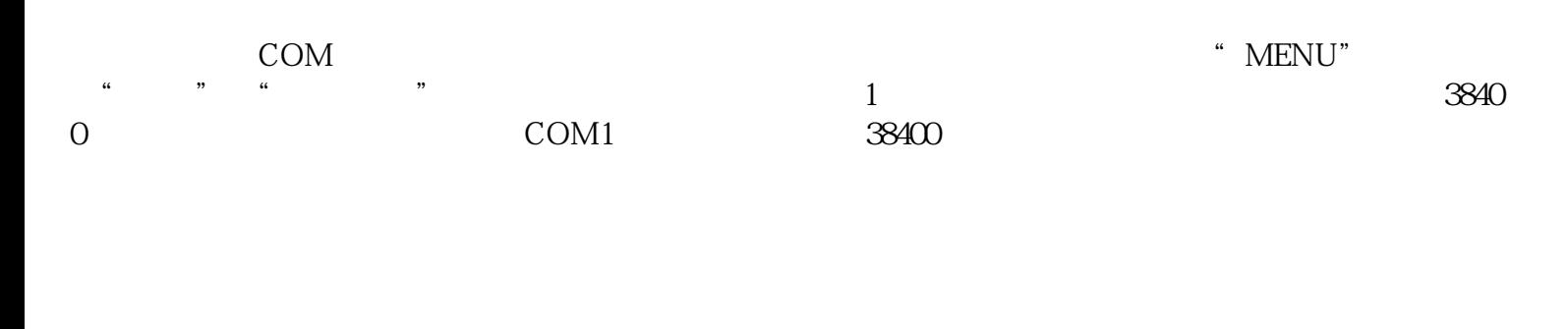

 $\mathbf{R}$  is the contract of  $\mathbf{R}$  is the contract of  $\mathbf{R}$ 

1.  $\blacksquare$ 

 $2.$ 

 $3.$ 

 $1.$  2.  $2.$  $4$ 

 $($   $)$ www.tyxyw.cn " , , , , " , and the contract of the contract of the contract of the contract of the contract of the contract of the contract of the contract of the contract of the contract of the contract of the contract of the contract of the con 钉钉,震旦,康艺,舒特"品牌拥有良好口碑。我们坚持"服务至上,用户至上"的原则,使太原鑫友维在